# **Федеральное государственное образовательное бюджетное учреждение высшего образования «ФИНАНСОВЫЙ УНИВЕРСИТЕТ ПРИ ПРАВИТЕЛЬСТВЕ РОССИЙСКОЙ ФЕДЕРАЦИИ» (Пензенский филиал)**

**Кафедра «Экономика и финансы»**

# **Инвестиции в инновации и их финансирование**

# **Методические указания**

по выполнению контрольной работы для студентов магистратуры, обучающихся на втором курсе по направлению 38.03.01 «Экономика»

Одобрено кафедрой «Экономика и финансы»

(протокол №1 от 31 августа 2020 г.)

Пенза 2020

#### *Методические указания разработали:*

кандидат экономических наук, доцент Е.А. Соколова

**Инвестиции в инновации и их финансирование.** Методические указания по выполнению контрольной работы для студентов магистратуры, обучающихся на втором курсе по направлению «Экономика». — Пенза: Финуниверситет, 2020.

> © Финуниверситет Пензенский филиал, 2020

#### 1. **Общие положения.**

Контрольная работа – одна из форм контроля уровня знаний студента и ориентирования его в вопросах, ограниченных объемом учебной тематики.

*Цели контрольной работы:*

− углубить, систематизировать и закрепить теоретические знания студентов;

− проверить степень усвоения одной темы или вопроса;

− выработать у студента умения и навыки поиска и отбора необходимой литературы, самостоятельной обработки, обобщения и краткого, систематизированного изложения материала.

#### **Объем работы 6 страниц печатного текста.**

#### **2. Структура контрольной работы.**

Структурными элементами реферата являются:

- 1) титульный лист,
- 2) содержание,
- 3) введение
- 4) основная часть работы,
- 5) заключение,
- 6) список использований литературы,

Титульный лист является первой страницей реферата, оформляется по образцу, представленному в ПРИЛОЖЕНИИ А.

Содержание включает все структурные элементы реферата с указанием номера страницы, с которой эти элементы начинаются.

Во введении необходимо сформулировать цель работы – то, для чего выполняется работа. В соответствии с целью определяются задачи работы – что собирается сделать студент в ходе реферата для достижения поставленной цели.

Основная часть работы должна содержать информацию, раскрывающую выбранную тему, а именно сопоставление мнения разных авторов использованных литературных источников по рассматриваемой теме (проблеме), их систематизация, классификация и анализ, а также описание собственного отношения к изучаемому вопросу. В работе следует давать ссылки на цитируемые источники литературы. Ссылки необходимо располагать в квадратных скобках, указывая через запятую номер источника по списку использованной литературы и страницу текста, например, [2, с.15]. Основная часть может быть разбита на несколько подразделов, количество которых определяется автором.

В заключении содержатся обобщающие выводы, вытекающие из обзора литературных источников.

Список использованной литературы оформляется по образцу, представленному в ПРИЛОЖЕНИИ Б.

#### **3. Требования к оформлению реферата.**

Реферат оформляется в соответствии с ГОСТ Р 7.0.5-2008 (Библиографическая ссылка); ГОСТ 7.32-2001 в ред. Изменения № 1 от 01.12.2005, ИУС № 12, 2005) (Отчет о научно-исследовательской работе); ГОСТ 7.1-2003 (Библиографическая запись. Библиографическое описание. Общие требования и правила составления).

Объем реферата 10-15 страниц.

Текст работы должен быть напечатан с использованием ПК через полтора интервала в текстовом редакторе Word на одной стороне листа белой односортной писчей бумаги стандартного формата А4. Рекомендуемый шрифт типа Times Roman через полтора интервала для основного текста. Выравнивание текста – по ширине страницы. Страницы работы должны иметь следующие размеры полей: правое  $-10$  мм, верхнее и нижнее  $-20$  мм, левое – 30 мм (ГОСТ 7.32-2001, в ред. Изменения № 1 от 01.12.2005, ИУС № 12, 2005).

Нумерация страниц реферата осуществляется арабскими цифрами и должна быть сквозной, начиная с титульного листа. Номер ставится с листа, на котором пишется содержание работы. Номер страницы проставляется в нижнем правом углу без точки в конце.

Теоретические вопросы работы должны быть пронумерованы арабскими цифрами в пределах всей работы и записываться с абзацного отступа. Слово «Вопрос N» не пишется. После номера ставится точка и пишется вопрос прописными буквами без точки в конце.

Вопросы и изложение теоретического материала по ним начинается с новой страницы. После заголовка вопроса устанавливается интервал – одна пустая строка. Каждый абзац текста начинается с красной строки, при этом отступ составляет 15 мм.

В тексте могут быть приведены перечисления, перед каждым из них следует ставить маркер – двоеточие. Текст после маркера начинается со строчной буквы и заканчивается точкой с запятой.

При необходимости нумерации перечислений могут быть использованы арабские цифры с точкой после них. При этом текст начинается со строчной буквы и заканчивается точкой. Например:

*Содержание научно-исследовательского проекта включает ряд этапов:* 

*1. Описание фундаментальной научной области, ее достижений и открытий, используемых для решений прикладных задач.* 

*2. Обоснование актуальности выбранной темы.* 

*3. Постановка научных целей. Описание конкретных прикладных задач, которые должны быть решены.* 

*4. Определение ожидаемых научных результатов и области их использования.* 

Если же в списках используются арабские цифры или строчные буквы со скобкой, то текст перечислений заканчивается точкой с запятой. Например:

*Инновации должны обладать следующим свойствами:* 

*1) научно-техническая новизна;* 

*2) производственная применимость;* 

#### *3) коммерческая реализуемость.*

Список использованных источников следует после заключения. Источники перечисляются в алфавитном порядке и имеют сквозную нумерацию. Допускаются ссылки на интернет-ресурсы с обязательным указанием даты обращения. Год издания учебников, пособий, опубликованных статей в журналах – не ранее пятилетней давности. Ссылки на использованные источники оформляются в квадратных скобках в тексте с указанием порядкового номера источника в списке. Подстрочные ссылки не допускаются. Например: [1, с. 5].

Графики, схемы, диаграммы располагаются непосредственно после текста, имеющего на них ссылку (выравнивание по центру страницы). Название графиков, схем, диаграмм помещается под ними, пишется без кавычек: и содержит слово Рисунок без кавычек и указание на порядковый номер рисунка, без знака №. В конце названия точка не ставится, например:

#### *Рисунок 1 – Факторы внешней среды*

Нумерация рисунков сквозная в пределах всей работы.

Таблицы располагаются непосредственно после текста, имеющего на них ссылку. При ссылке следует писать слово «таблица» с указанием ее номера. Таблицы нумеруются арабскими цифрами сквозной нумерацией в пределах всей работы. Название таблицы следует помещать над таблицей слева, без абзацного отступа через тире после слова «Таблица» и указания ее порядкового номера. Точка после номера и в конце названия не ставится, Выравнивание названия – по ширине. Сама таблица выравнивается по центру.

При переносе таблицы на следующую страницу название помещают только над первой частью, при этом нижнюю горизонтальную черту, ограничивающую первую часть таблицы, не проводят. Над другими частями также слева пишут слово «Продолжение» и указывают номер таблицы (например: Продолжение таблицы 1).

Если цифровые или иные данные в какой-либо строке таблицы не приводят, то в ней ставят прочерк.

Заголовки граф и строк таблицы следует писать с прописной буквы в единственном числе, а подзаголовки граф – со строчной буквы, если они составляют одно предложение с заголовком, или с прописной буквы, если они имеют самостоятельное значение. В конце заголовков и подзаголовков таблиц точки не ставят.

Рекомендуется применять 12 размер шрифта в таблице и в рисунке.

Таблица (рисунок) и ее название не должны находиться на разных страницах.

Формулы следует выделять из текста в отдельную строку и набирать в специальном редакторе формул. Если уравнение не умещается в одну строку, то оно должно быть перенесено после знака равенства (=) или после знаков плюс (+), минус (–), умножения (х), деления (:), других математических знаков, причем знак в начале следующей строки повторяют. При переносе формулы на знаке, символизирующем операцию умножения, применяют знак «х». Пояснение значений символов и числовых коэффициентов следует приводить непосредственно под формулой в той же последовательности, в которой они даны в формуле.

Формулы в реферате следует нумеровать порядковой нумерацией в пределах всей работы арабскими цифрами в круглых скобках в крайнем правом положении на строке. Формулы, помещаемые в приложениях, должны нумероваться отдельной нумерацией арабскими цифрами в пределах каждого приложения с добавлением перед каждой цифрой обозначения приложения, например формула (1.1). Ссылки в тексте на порядковые номера формул дают в скобках, например: в формуле (1).

Страницы следует нумеровать арабскими цифрами, соблюдая сквозную нумерацию по всему тексту. Номер страницы проставляют в центре нижней части листа без точки. Титульный лист включается в общую нумерацию, но номер страницы на нем не проставляют.

Опечатки или графические неточности в крайнем случае допускается исправлять с помощью специальных корректирующих средств черными чернилами.

Законченное ДТЗ подписывается студентом на титульном листе и последнем листе текста с указанием даты представления на кафедру.

#### **4. Варианты контрольной работы**

Вариант контрольной работы выбирается в соответствии с номером по списку в журнале (например, если в списке группы студент под номером 7, то из списка также берется номер 7).

Контрольная работа предусматривает решение 10-х задач. Предусмотрено 20 вариантов. Задания едины для всех.

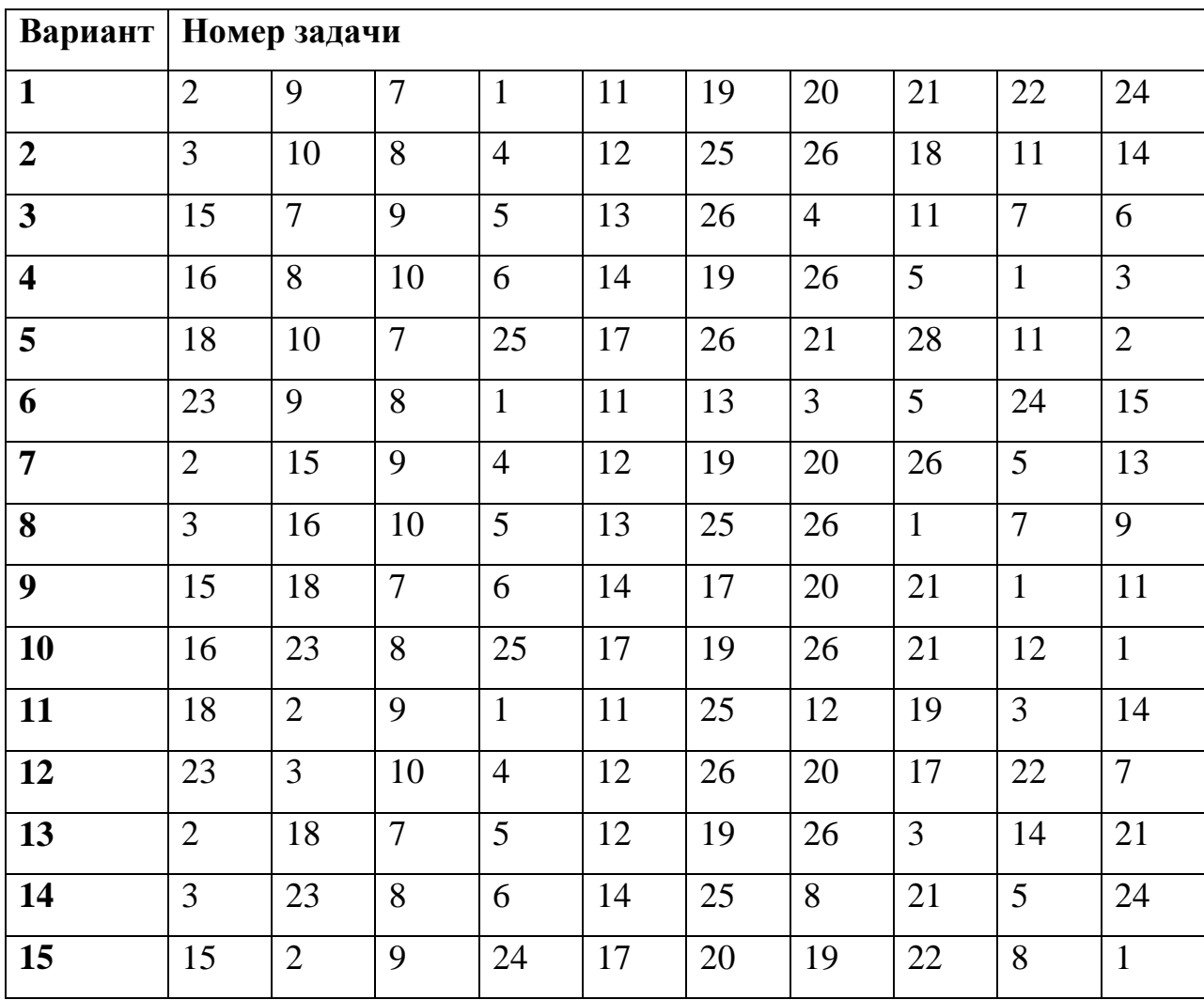

Номера задач по каждому варианту представлены в таблице.

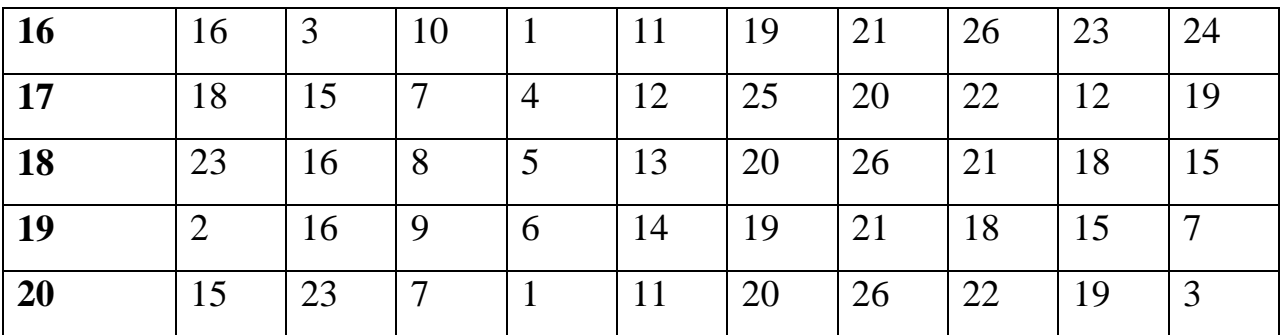

### **Задача 1.**

Определите критический объем продаж продукта А. Предполагаемая цена продукта 8,0 тыс. рублей. Средние переменные издержки на единицу продукции составляют 6,0 тыс. рублей, постоянные издержки – 45,0 млн. рублей/мес.. Сделать вывод о проекте, если запланированный объем продаж 4000 шт./месяц.

### **Задача 2.**

Предприятие прогнозирует прирост балансовой прибыли от привлечения инвестиций:

 $1\text{ro}$ д – 20,0 тыс. руб.,

 $2$ год – 150,0 тыс. руб.,

3год – 950,0 тыс. руб.,

 $4\text{ro}$ д – 1200,0 тыс. руб.,

5год – 9000,0 тыс. руб.

Объем инвестиционных издержек планируется в размере 12000 тыс. руб. Банковская учетная ставка 10% в год. ROI-?

## **Задача 3.**

Инвестиционный проект предполагает инвестирование 800 тыс. руб. и получение затем денежных поступлений в течение пяти лет по 200 тыс. руб. Определить период окупаемости графическим и формульным способом и сделать вывод о принятии проекта, если инвестор принимает проекты со сроком окупаемости не более 3-х лет.

#### **Задача 4.**

Сделать вывод о принятии проекта инвестором на основании показателя NPV (воспользоваться формульным способом), если при первоначальных единовременных инвестициях в 1300 тыс. руб. проект будет генерировать следующий денежный поток доходов: 110, 210, 280, 1350, 1200 тыс. руб. Ставка дисконта 9%.

#### **Задача 5.**

Сделать вывод о принятии проекта инвестором на основании показателя NPV (рассчитать табличным способом), если при первоначальных единовременных инвестициях в 1300 тыс. руб. проект будет генерировать следующий денежный поток доходов: 110, 210, 280, 1350, 1200 тыс. руб. Ставка дисконта 9%.

### **Задача 6.**

Проект А имеет прогнозные значения денежного потока: 30, 50, 80, 140 тыс. руб. Инвестиционный период 4 года. Инвестиционные издержки - 200 тыс. руб. Необходимо оценить целесообразность проекта на основании показателя NPV при условии, что ставка дисконта 14%. А так же сделать анализ при изменении ставка дисконта до 15%. Расчеты провести формульным методом.

## **Задача 7.**

Сделать вывод о принятии проекта инвестором на основании показателя PI, если при первоначальных единовременных инвестициях в 1350 тыс. руб. проект будет генерировать следующий денежный поток доходов: 120, 230, 280, 1200, 1380 тыс. руб. Ставка дисконта 10%.

### **Задача 8.**

Определите сумму прироста капитала при темпах роста 8 % в год 1352 денежных единиц, через 4 года. Воспользуйтесь формулами простого и сложного процента.

### **Задача 9.**

Предположим, ставка дисконта составляет 11 %. Вычислите чистую текущую стоимость денежных потоков для задачи 5.

## **Задача 10.**

Определите внутреннюю рентабельность проекта, если:

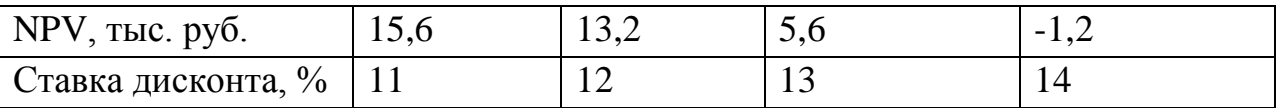

## **Задача 11.**

Определите цену продукта А, если известно - критический объем продаж продукта А- 2000 шт./мес.. Средние переменные издержки 6000 руб., постоянные издержки 16000 тыс. руб.

## **Задача 12.**

Определите критический объем продаж продукта А и постройте график, если предполагаемая цена продукта 10,0 тыс. рублей. Средние переменные издержки на единицу продукции составляют 4,0 тыс. рублей, постоянные издержки – 48,0 млн. рублей/мес.

## **Задача 13.**

Используя данные таблицы, определите внутреннюю рентабельность проекта.

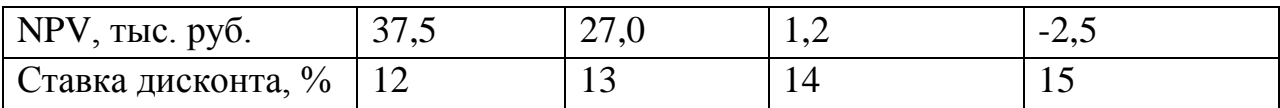

## **Задача 14.**

Предположим, ставка дисконта составляет 12 %. Вычислите индекс доходности для задачи 5.

## **Задача 15.**

Предприятие прогнозирует прирост балансовой прибыли от привлечения инвестиций:

 $1\text{ro}q - 120,0$  тыс. руб.,

 $2$ год – 250,0 тыс. руб.,

3год – 750,0 тыс. руб.,

 $4\text{ro}$ д – 1000,0 тыс. руб.,

5год – 7000,0 тыс. руб.

Объем инвестиционных издержек планируется в размере 8300 тыс. руб. Банковская учетная ставка 12% в год. Вычислите рентабельность данного проекта.

# **Задача 16.**

Инвестиционный проект предполагает инвестирование 1000 тыс. руб. и получение затем денежных поступлений в течении шести лет по 250 тыс. руб. Определить период окупаемости графическим и формульным способом и сделать вывод о принятии проекта, если инвестор принимает проекты со сроком окупаемости не более 4-х лет.

## **Задача 17.**

Определите критический объем продаж продукта А. Цена продукта 8000 руб. Средние переменные издержки 3000 руб., валовые издержки 40000 тыс. руб., переменные издержки15000 тыс. руб. Сделать вывод о целесообразности проекта, если запланированный объем продаж 7500 шт/мес.

## **Задача 18.**

Определите сумму прироста капитала при темпах роста 11 % в год 1850 денежных единиц, через 3 года. Воспользуйтесь формулами простого и сложного процента.

## **Задача 19.**

У фирмы есть свободный денежный капитал в размере 1000000 руб., она сможет инвестировать в проект, приносящий прибыль в течение трех лет: в первый год – 300000руб., во второй – 500000 руб., в третий – 500000 руб. Следует ли инвестировать средства в данный проект, если норма дисконта составляет: 10, 15, 20 %.

#### **Задача 20.**

Чему равна внутренняя норма прибыли, воспользуйтесь данными задачи 19.

## **Задача 21.**

Определите сумму прироста капитала при темпах роста 10 % в год 2820 денежных единиц, через 4 года. Воспользуйтесь формулами простого и сложного процента.

## **Задача 22.**

Инвестиционный проект предполагает инвестирование 1200 тыс. руб. и получение затем денежных поступлений в течении пяти лет по 300 тыс. руб. Определить период окупаемости графическим и формульным способом и сделать вывод о принятии проекта, если инвестор принимает проекты со сроком окупаемости не более 3-х лет.

# **Задача 23.**

Сделать вывод о принятии проекта инвестором на основании показателя PI, если при первоначальных единовременных инвестициях в 1250 тыс. руб. проект будет генерировать следующий денежный поток доходов: 130, 250, 3280, 1100, 1200 тыс. руб. Ставка дисконта 12%.

## **Задача 24.**

Используя данные таблицы, определите внутреннюю рентабельность проекта.

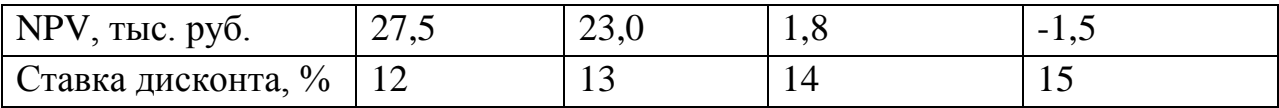

# **Задача 25.**

Предприятие прогнозирует прирост балансовой прибыли от привлечения инвестиций:

 $1\text{ro}q - 60.0$  тыс. руб.,

2год – 180,0 тыс. руб.,

 $3$ год – 350,0 тыс. руб.,

 $4$ год – 1100,0 тыс. руб.,

5год – 8500,0 тыс. руб.

Объем инвестиционных издержек планируется в размере 11000 тыс. руб. Банковская учетная ставка 8 % в год. Вычислите рентабельность данного проекта.

# **Задача 26.**

Определите сумму прироста капитала при темпах роста 12 % в год 2600 денежных единиц, через 4 года. Воспользуйтесь формулами простого и сложного процента.

#### **5. Методические рекомендации по работе с литературой**

В качестве источников информации студентом используются материалы лекций, нормативные правовые акты, учебная литература, специализированные периодические издания и др. При необходимости материалы работы должны быть дополнены статистическими данными, отражающими основные тенденции исследуемых процессов мировой экономики.

В работе над ДТЗ используется учебная и научная литература по теме исследования, а также материалы периодических изданий (газет и журналов). В качестве иллюстрационного материала к положениям ДТЗ могут использоваться данные статистических сборников и отчетности отдельных хозяйствующих субъектов.

Анализ литературы по проблеме предполагает:

- сравнение выделенных авторами понятий, классификаций и их оснований;

- сравнение общих концепций, основных идей, точек зрения на отдельные вопросы;

- анализ аргументации сделанных выводов (теоретическая, экспериментальная апробация в практике), убедительности, доказательности, достаточности аргументации;

- систематизацию основных идей по излагаемой проблеме;

- собственное понимание проблемы, либо указать с какими точками зрения согласен студент и почему.

Рекомендации студенту:

- выбранную монографию или статью целесообразно внимательно просмотреть. В книгах следует ознакомиться с оглавлением и научносправочным аппаратом, прочитать аннотацию и предисловие. Целесообразно ее пролистать, рассмотреть иллюстрации, таблицы, диаграммы, приложения. Такое поверхностное ознакомление позволит узнать, какие главы следует читать внимательно, а какие прочитать быстро;

- в книге или журнале, принадлежащие самому студенту, ключевые позиции можно выделять маркером или делать пометки на полях. При работе с Интернет - источником целесообразно также выделять важную информацию;

- если книга или журнал не являются собственностью студента, то целесообразно записывать номера страниц, которые привлекли внимание. Позже следует возвратиться к ним, перечитать или переписать нужную информацию. Физическое действие по записыванию помогает прочно заложить данную информацию в «банк памяти».

Записи в той или иной форме не только способствуют пониманию и усвоению изучаемого материала, но и помогают вырабатывать навыки ясного изложения в письменной форме тех или иных теоретических вопросов.

#### **6. Оценивание реферата**

Максимальная оценка за реферат составляет 5 баллов

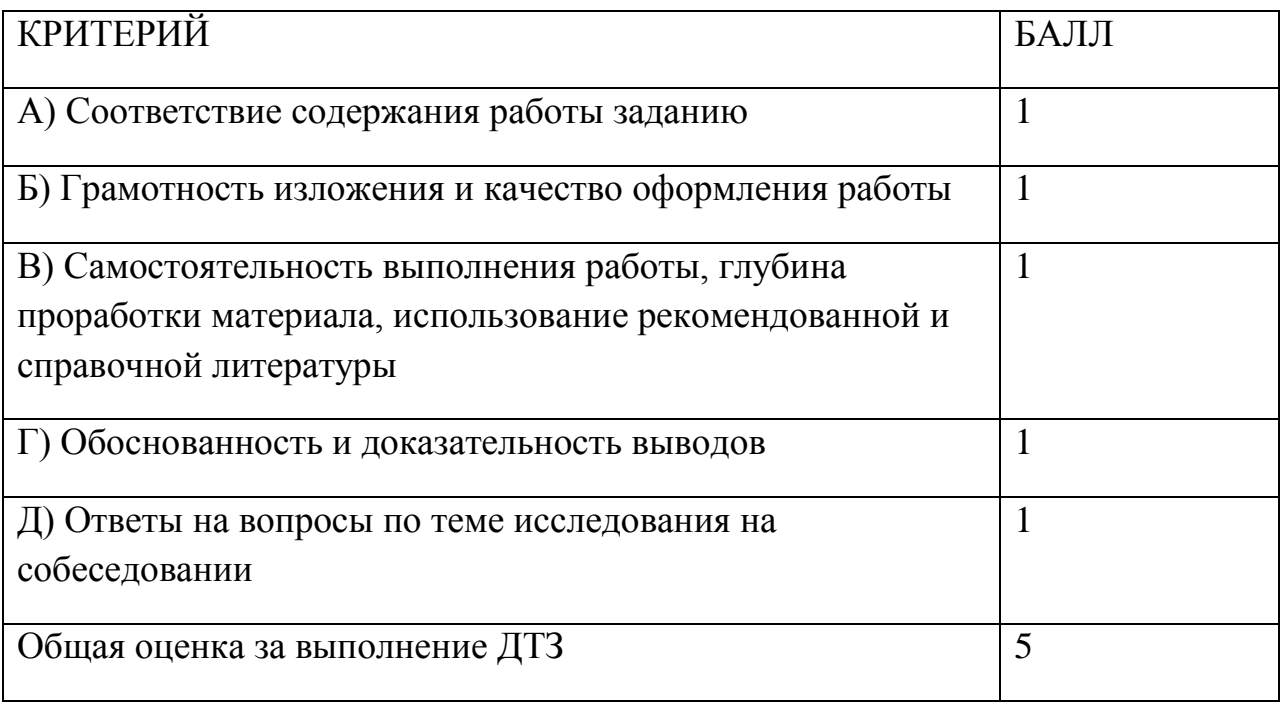

# ФЕДЕРАЛЬНОЕ ГОСУДАРСТВЕННОЕ ОБРАЗОВАТЕЛЬНОЕ БЮДЖЕТНОЕ УЧРЕЖДЕНИЕ ВЫСШЕГО ОБРАЗОВАНИЯ

# **ФИНАНСОВЫЙ УНИВЕРСИТЕТ ПРИ ПРАВИТЕЛЬСТВЕ РОССИЙСКОЙ ФЕДЕРАЦИИ (Пензенский филиал)**

**Кафедра «Экономика и финансы»**

Направление подготовки «Экономика» Профиль: «Финансовые рынки и банки»

> **Реферат по дисциплине «Деньги, кредит, банки»**

*Тема\_\_\_\_\_\_\_\_\_\_\_\_\_\_\_\_\_\_\_\_\_\_\_\_\_\_\_\_\_\_*

Студент

(Ф.И.О.)

Курс\_\_\_\_\_\_\_\_ № группы \_\_\_\_\_\_\_\_\_\_\_\_\_\_ Личное дело  $\mathcal{N}_{\mathcal{Q}}$ 

Преподаватель \_\_\_\_\_\_\_\_\_\_\_\_\_\_\_\_\_\_\_\_\_\_\_\_ \_\_\_\_\_\_\_\_\_\_\_\_\_\_\_\_\_\_\_\_\_\_\_\_\_\_\_\_\_\_\_\_\_\_\_\_\_\_

(уч. степень, должность, Ф.И.О.)

#### **Список использованных источников**

#### Нормативно-правовые документы

- 1. «Гражданский кодекс Российской Федерации (часть первая, вторая, третья)» от 26.01.1996 N 14-ФЗ (ред. от 02.11.2013)
- 2. Постановление Госстандарта РФ от 30.03.1999 N 97 (ред. от 16.10.2012) «О принятии и введении в действие Общероссийских классификаторов» (вместе с «ОК 027-99. Общероссийский классификатор форм собственности», «ОК 028-99. Общероссийский классификатор организационно-правовых форм») (дата введения 01.01.2000)

## Учебники и учебные пособия

- 1. Мировая экономика: учебник для академического бакалавриата / под ред. Б.М. Смитиенко, Н.В. Лукьяновича; Финуниверситет.- 3-е изд., перераб. и доп.- М.: Юрайт, 2017. ЭБС: Юрайт
- 2. Международные экономические отношения: учебник / [Финуниверситет]; под ред. Б.М. Смитиенко. - 2-е изд. - М.: ИНФРА-М, 2017. ЭБС: znanium

## Пример описания статьи из журнала

Петров А.А. Специальный режим налогообложения в виде ЕНВД: преимущества и примеры / А.А. Петров // Налоги-журнал. – 2017. – № 1. – С. 45-48.

Пример описания электронного ресурса / интернет-ресурса

Воробьева В. В. Трансакционные издержки государственных закупок для нужд высшей школы / В. В. Воробьева// Концепт. – 2014. –  $\mathcal{N}_2$  11 (ноябрь). [Электронный ресурс] URL:<http://e-koncept.ru/2014/14316.htm.>